รายงานผลการเปิดซองสอบราคาจ้างเหมาก่อสร้าง ครั้งที่ 5/2551 ในวันที่ 28 เมษายน 2551 จำนวน 2 โครงการ

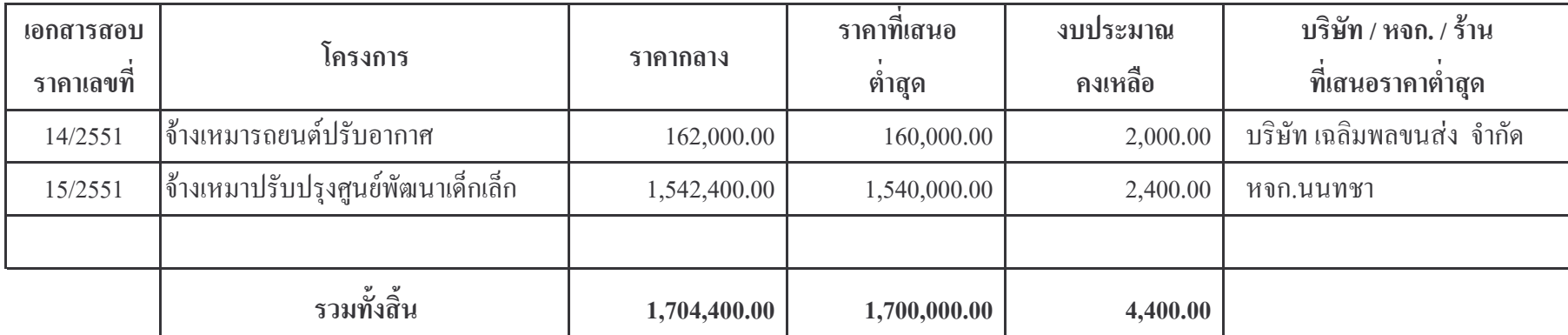

- เห็นควรปิดประกาศเพื่อประชาสัมพันธ์ให้ประชาชนทราบ และเผยแพร่ทาง Web Site ของเทศบาลตำบลโคกกรวด

- เพื่อโปรดทราบ

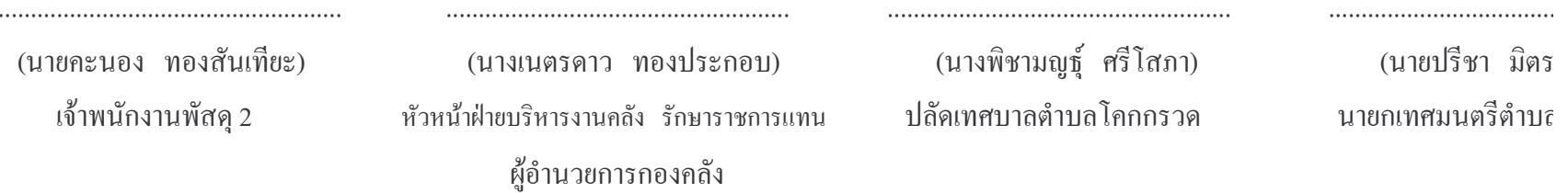

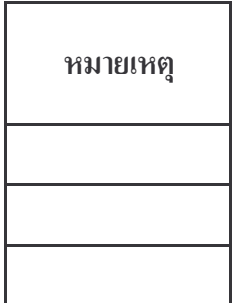

สูงเนิน) **เโ**คกกรวด

. . . . . . . . . . . . . . . . . . .